## Kontrolldaten

Als Kontrolldaten werden beispielsweise Präsenzzeit-, Ferien-, Absenzkontrolle usw. bezeichnet. Die Kontrolldaten Präsenzzeit, Ferien, Feiertage und Absenzen sind fest vorgegeben. Es können jedoch weitere Kontrolldaten definiert werden.

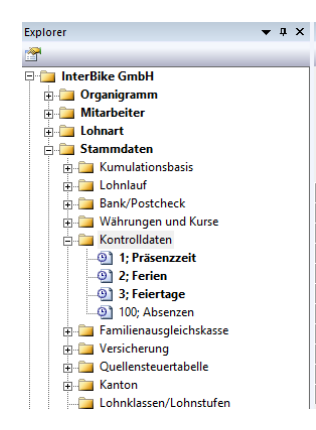

Bei allen Kontrolldaten, welche Sie verwenden möchten, muss im Explorer, im Bereich Stammdaten unter den Kontrolldaten der «aktiv» Schalter gesetzt werden. Wenn bei allen Kontrolldaten dieser Schalter nicht gesetzt ist, wird die Anzeige des Registers Kontrolldaten in allen weiteren Masken unterdrückt.

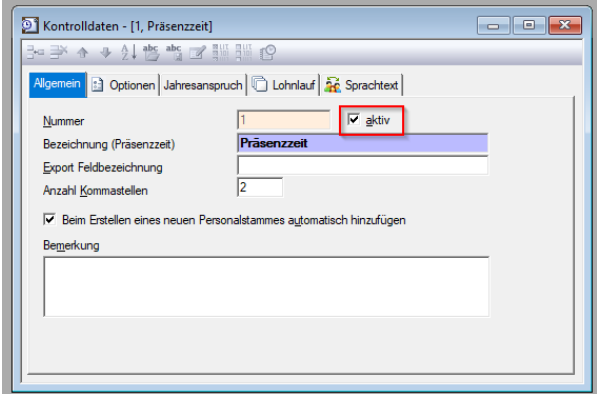

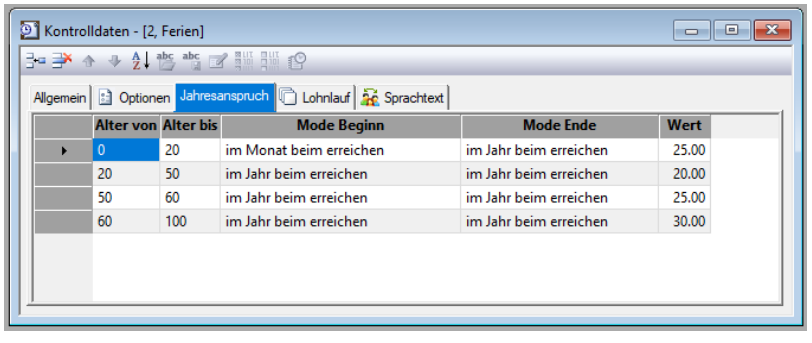

Wenn der Ferienanspruch altersabhängig ist, kann dies in den Stammdaten der Kontrolldaten, Register Jahresanspruch festgelegt werden. Damit wird erreicht, dass beim Eröffnen eines neuen Abrechnungsjahres der Jahresanspruch der einzelnen Mitarbeiter nötigenfalls angepasst wird.

Im Personalstamm wird je Mitarbeiter bestimmt, welche Kontrolldaten für die jeweilige Person geführt werden.

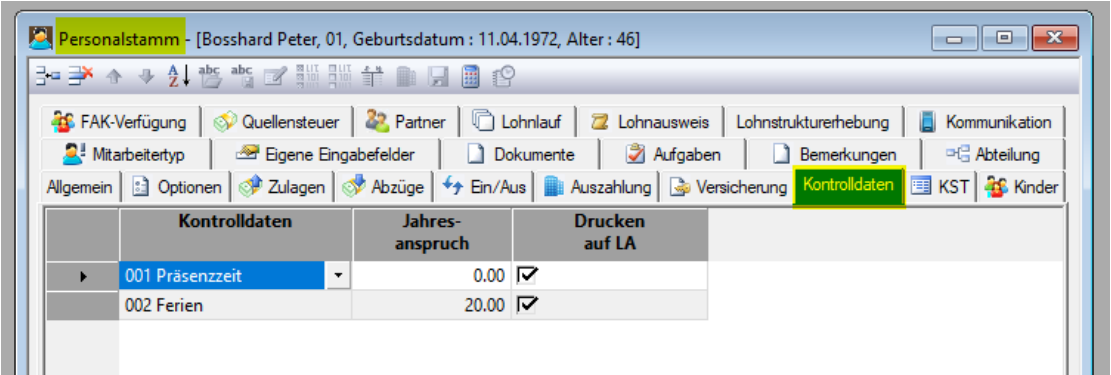

Der Jahresanspruch wird ebenfalls im Personalstamm angegeben. Bei unterjährig eingetretenen Mitarbeitern ist bei **Ferien** der Gesamtjahresanspruch einzutragen, da der tatsächliche Anspruch automatisch pro Rata (gemäss der Beschäftigungsdauer) reduziert wird.

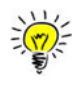

Der Ferien-Jahresanspruch von jedem Mitarbeiter muss zwingend erfasst werden, da diese Informationen bei der Übermittlung der Daten für die Lohnstrukturerhebung mitgeliefert werden müssen.

## **Führung der Kontrolldaten im Lohnlauf**

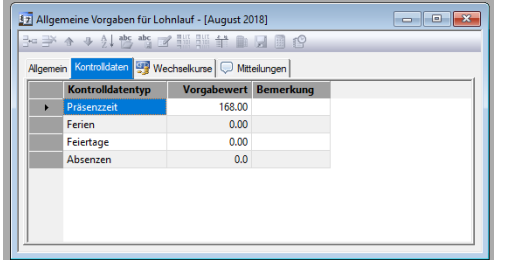

Im Register Lohnlauf, Allgemeine Vorgaben für Lohnlauf können Vorgabewerte erfasst werden, die automatisch in die Abrechnungsdaten aller Mitarbeiter übertragen werden.

Im Register Lohnlauf, Variable Lohndaten, Bereich Kontrolldaten werden pro Mitarbeiter die monatlichen Kontrolldaten von Hand eingetragen.

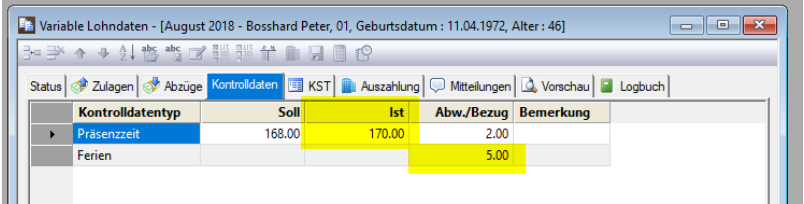

Im Bereich Vorschau werden die Kontrolldaten wie folgt ausgewiesen:

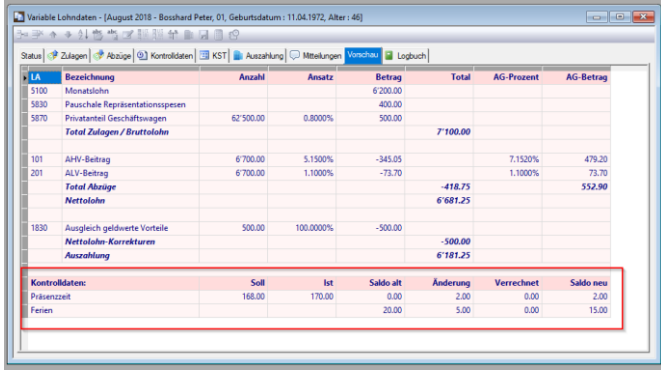

Zur Anzeige oder Mutation der Kontrolldaten Saldi pro Mitarbeiter wählen Sie den Menüeintrag Extras, Kontrolldaten Saldi.

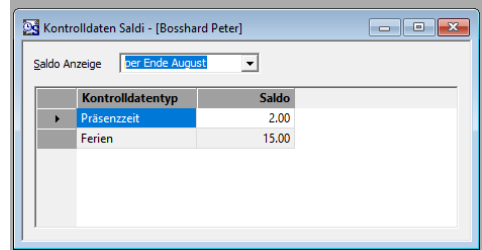

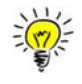

Die Auswertung der Kontrolldatensaldi kann beispielsweise zur Kontrolle der noch nicht bezogenen Ferien oder zur transitorischen Abgrenzung der Lohndaten verwendet werden.